Valorant Scaler +Активация Скачать

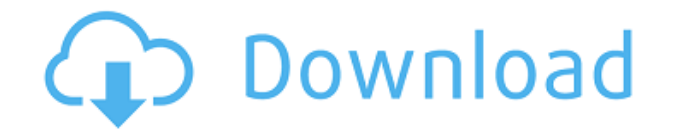

## **Valorant Scaler Full Product Key X64**

Вы можете попробовать и посмотреть, что вы думаете! И, конечно же: Дайте нам знать, что вы думаете. Вы можете бесплатно скачать Valorant Scaler Cracked 2022 Latest Version по следующей ссылке: Кроме того, вы всегда можете загрузить настройки прямо в файл GameUserSettings.ini. Используйте настройки по умолчанию, если вы хотите настроить или просто настроить масштаб разрешения для Valorant. Например, я установил значение 20 для разрешения, которое выше, чем то, которое я обычно использую. Конечно, вы можете установить любой номер, который вы хотите. Это приведет только к снижению скорости игры. Вы можете найти настройки по умолчанию в настройках пользователя Valorant в разделе настроек игры, как показано ниже: Дополнительная информация: Надеюсь, вам понравилось видео, и следите за нашими будущими новостями. Список изменений: 1.2.3 -Улучшена конфигурация разрешения для скрытия/отображения строки меню. -Исправлена ошибка, из-за которой масштаб разрешения не работал должным образом. 1.2.2 -Добавлена поддержка Mac и Linux. -Добавлен перезапуск системы, который требуется при увеличении/уменьшении масштаба разрешения. 1.2.1 - Добавлена поддержка пользовательского разрешения. - Улучшен графический предпросмотр шкалы разрешения. - Добавлен путь к настройкам разрешения в настройках игры. 1,2 -Добавлены настройки по умолчанию для масштаба разрешения. -Добавлена поддержка десятичных чисел в шкале разрешения. -Добавлена поддержка пользовательского разрешения. - Добавлены пути для настройки разрешения в настройках игры. 1.1 - Улучшен раздел readme. Кстати, я скачал его и смог изменить разрешение на Windows 10 на 51, что дает ощущение «плавности». Итак, если вы хотите изменить эти настройки, это не идеальный вариант для полной скорости. Всего наилучшего! В: Доказательство нотации Big-O Поэтому я не совсем понимаю, как читать нотацию Big-O или как доказать, что определенная функция является n (1) или что такой функции не существует. Например, я вижу, как автор определяет функцию следующим образом: \$\$T(n)=\begin{случаи} \ гидроразрыва {1} {\ кв.

#### **Valorant Scaler Crack + With License Key (2022)**

ПРИМЕЧАНИЕ. Для запуска программного обеспечения вам должны быть предоставлены полные права администратора на вашем компьютере. Права администратора не требуют дополнительной настройки в Windows. Мы рекомендуем использовать Windows 10. (Версия: 1.4.5) Если вы хотите поделиться этим решением с друзьями, не стесняйтесь использовать кнопки «Поделиться» в левой части экрана. Если у вас

есть какие-либо вопросы, не стесняйтесь оставлять комментарии или обращаться напрямую к авторам этого блога. Надеемся, что эта информация поможет вам в настройке шкалы разрешения. С уважением, В. Пишот и Р. Пачкад, Автор ValorantScaler. Вы можете узнать больше о ValorantScaler на его странице GitHub. Влияние пищевых пребиотиков на микробиоту пищеварительного тракта крыс, кроликов и человека. Целью настоящей работы было изучение влияния диет, богатых пребиотиками, на состав кишечной микробиоты и на состав полезных комменсальных микроорганизмов в желудочно-кишечном тракте. Пребиотики были выбраны на основе содержания в них различных углеводов и приписываемого им потенциального воздействия на здоровье. В первом эксперименте были проверены различия между микробными профилями кишечника здоровых крыс, кроликов и людей, получавших диеты, обогащенные арабиноксиланом из пшеницы и инулином, в присутствии и в отсутствие молочной смеси, богатой пребиотиками, на основе спектра молочнокислых бактерий. . Пребиотики вызывали значительные изменения в составе микробиоты кишечника. Основной эффект богатой пребиотиками диеты на Lactobacillus sp. Было выше количество этих микроорганизмов у животных, получавших богатую пребиотиками диету без обогащенной пребиотиками молочной смеси, в то время как обилие бифидобактерий и энтерококков было выше у крыс и кроликов, получавших богатую пребиотиками молочную смесь, по сравнению с крысами и кроликами, получавшими обычную диету.Во втором эксперименте наблюдали за микробиотой здоровых кроликов и изучали влияние совместного кормления пребиотиками и пробиотиками на состав микробиоты. Диета, богатая пребиотиками, дополненная рафинозой, фруктанами и инулином, усиливает бифидобактерии и Lactobacillus sp. уровни. Наибольшее количество бифидобактерий и Lactobacillus sp. были обнаружены в просвете кишки (кишечный сегмент). В заключение, результаты настоящего исследования могут способствовать лучшему пониманию последствий 1eaed4ebc0

## **Valorant Scaler [Win/Mac]**

- Оконный интерфейс, позволяющий настраивать масштаб разрешения, изменяя значение ползунка от 0 до 100. - Требуется сбросить VALORANT\_DEBUG\_OFFSET\_TIME\_DELAY в файле GameUserSettings.ini. Программа Valorant Scaler.exe, доступная для загрузки в разделе загрузок, предоставит вам инструкции по ее установке и использованию. Обратите внимание, что вы можете использовать свой любимый просмотрщик изображений, Photoshop, Gimp или любое другое приложение для редактирования изображений, чтобы изменить масштаб разрешения, перейдя на вкладку инструментов и используя масштаб разрешения, а затем перетащив изображение на ползунок. Последнее обновление Последнее обновление Valorant Scaler планируется выпустить сегодня, в тот же день, что и этот пост. Он обеспечит еще лучшую поддержку шкалы разрешения и внесет больше изменений в настройки, что сделает его еще более удобным для пользователя. Для этого обновления потребуется новая версия Valorant Scaler (версия 1.10). У меня нет планов публиковать бесплатное обновление для предыдущей версии, хотя я могу дать вам ссылку, если вы хотите ее использовать. Загрузки Страница загрузок содержит как новейшую версию Valorant Scaler, так и предыдущую версию инструмента. Наслаждаться! Удаление Valorant Scaler Если вы хотите полностью отключить Valorant Scaler, вы можете нажать эту кнопку (вам не нужно делать это, если вы используете Valorant Scaler с Valorant No Blem) Как запустить Valorant Scaler Valorant Scaler требует, чтобы Valorant не работал. Вы можете запустить ее сразу после установки или закрыть игру, а затем открыть исполняемый файл. Если вы не хотите закрывать игру, вы можете запустить приложение (которое всегда хранится в вашей системе), выбрав «Пуск», «Все программы», «Valorant Scaler» и щелкнув значок приложения. Если вы предпочитаете запускать приложение на панели задач Windows, перетащите значок приложения на панель задач Windows. Вы также должны отключить / удалить существующую папку Valorant Scaler, чтобы избежать возможного конфликта между старой и новой версией инструмента. Valorant Scaler - Инструкции: Отказ от ответственности Valorant Scaler при неправильном использовании может вызвать нежелательные эффекты. Инструмент регулирует только параметр шкалы разрешения и

#### **What's New in the?**

Valorant Scaler — это приложение, которое поможет вам настроить разрешение игры Valorant. С Valorant Scaler вы можете изменить разрешение игры со значения по умолчанию на один из трех уровней. Это также включает ползунок для изменения деталей. Особенности Valorant Scaler: Добавляет ползунок для управления разрешением. Скользя по этому слайдеру позволяет изменить разрешение со стандартного 144 на необязательные значения 12 и 36. Регулирует разрешение игры, облегчая просмотр. Предлагает интерфейс для изменения масштаба разрешения игры. Уведомляет, когда игра запущена. Ограничения Valorant Scaler: Разрешение игры не может быть изменено после Valorant. Скалер уже запущен. Игра должна быть запущена при использовании Valorant Scaler. Инструкции скалера Valorant: Загрузите приложение Valorant Scaler. Откройте загруженное приложение. Настройте ползунок на желаемое разрешение. Если приложение не находит файл GameUserSettings.ini внутри папки AppData откроется окно с сообщение об ошибке. Обратите внимание, что Valorant Scaler — это пробная версия, разработанная чтобы помочь вам проверить его работу. Автор приложения может отключить его функцию в любое время без предварительного уведомления. Вы должны закрыть Valorant Scaler, когда выйдет новая версия. Вот как выглядит Valorant Scaler, если вы выберете настройки по умолчанию: Вот как выглядит Valorant Scaler, если вы установите ползунок на 144 (оптимизировано): Вот как выглядит Valorant Scaler, если вы установите ползунок на 36 (минимум): В: Почему сливы в бытовых туалетах забиты жиром и жиром? Ни для кого не секрет, что стоки в моем домашнем туалете и раковинах покрыты жиром и жиром. Это крайне неприглядно, но ни я, ни моя жена не хотели бы ничего менять. Я заметил, что очистные сооружения находятся в плохом состоянии: дно устройства выглядит забитым грязью, и вода сливается медленно. У этой сантехники есть причина быть такой? Решит ли проблему замена засоров трубами из ПВХ?

# **System Requirements:**

Минимум: ОС: Windows XP SP3, Windows Vista SP2, Windows 7 SP1 или Windows 8 Процессор: двухъядерный x64 (2,6 ГГц) или четырехъядерный x64 (3,0 ГГц) или Intel Core 2 Duo E6750 (2,2 ГГц) Память: 3 ГБ ОЗУ Графика: DirectX 10, совместимая с последними драйверами DirectX: версия 10 Жесткий диск: 20 ГБ свободного места Интернет-соединение: широкополосное или Wi-Fi Рекомендуемые: ОС: Windows XP SP3,

Related links: